## *VGP393 – Week 2*

### ⇨ Agenda:

- Synchronization
	- Critical sections
	- Deadlock
	- Synchronization primitives
- Win32 / MFC threading API, part 1
	- Creating / destroying threads
	- Events
	- **Semaphores**

23-July-2008

- Mutexes
	- Critical sections

ssignment #1

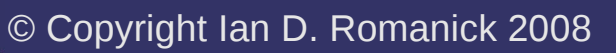

# *Synchronization*

 $\Diamond$  Consider the following linked-list insertion code: void insert\_after(node \*pre, node \*next) {  $next$ ->next = pre->next;  $next->prev = pre;$  next>next>prev = next;  $pre->next = next;$ }

- What happens if two threads try to insert nodes after the same pre at the "same" time?
	- Almost certainly the list will be corrupted
	- Timing sensitive bugs like this is called *race condition*
- $\triangleright$  By synchronizing access to shared data, race conditions can be avoided

23-July-2008

# *Critical Sections*

⇨ "...a critical section is a piece of code that accesses a shared resource...that must not be concurrently accessed by more than one thread of execution.<sup>1</sup>"

- In other words, the critical section is the area around which synchronization is required
- We generally associate the synchronization with the data, not the the code

<sup>1</sup> [http://en.wikipedia.org/wiki/Critical\\_section](http://en.wikipedia.org/wiki/Critical_section)

23-July-2008

# *Synchronization Primitives*

- $\Diamond$  Numerous primitives with slightly different semantics have been developed over the years
	- Counting semaphore
	- Locks
		- Spin-lock
		- **Mutex**
		- Recursive locks
		- Read-write locks
	- Condition variables

## *Counting Semaphore*

- $\Diamond$  Special counter that, when  $> 0$  allows access to the critical section
	- Presented by Dijkstra in 1968, it is the *original* synchronization primitive
- **♦ Semaphore has three functions** 
	- $init$  sets the initial count, usually 0 or 1
	- $v \bar{v}$  increases the count and wakes sleepers
		- From the Dutch *verhogen* (increase)
		- Sometimes called up
	- © Copyright Ian D. Romanick 2008 **Friday Someth Principle Sold down**  $p - p -$  decreases count and sleeps if result  $< 0$ From the Dutch *probeer te verlagen* (try to decrease)

# *Counting Semaphore*

#### ⇨ Implementation of down from Linux 2.6.25.9:

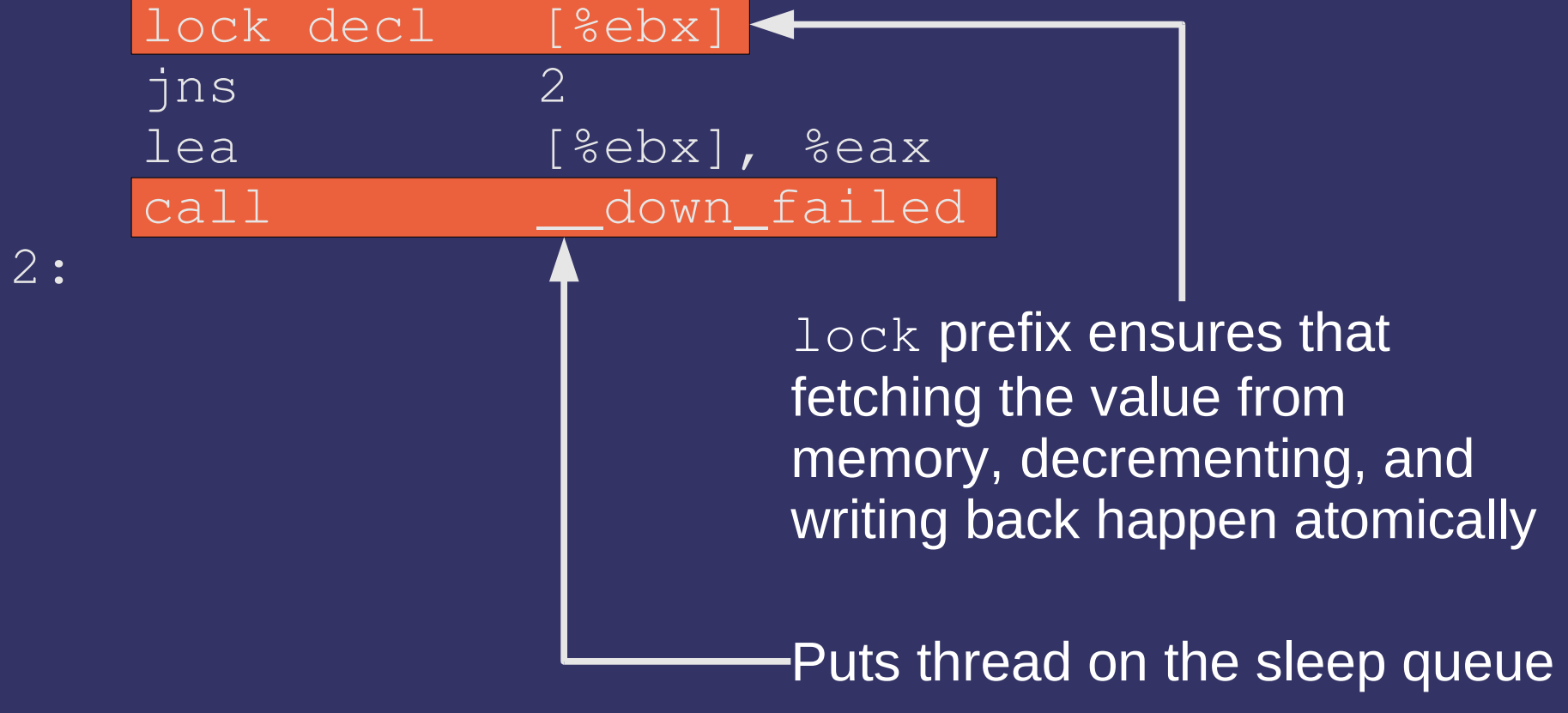

# *Counting Semaphore*

#### ⇨ Implementation of down from Linux 2.6.25.9:

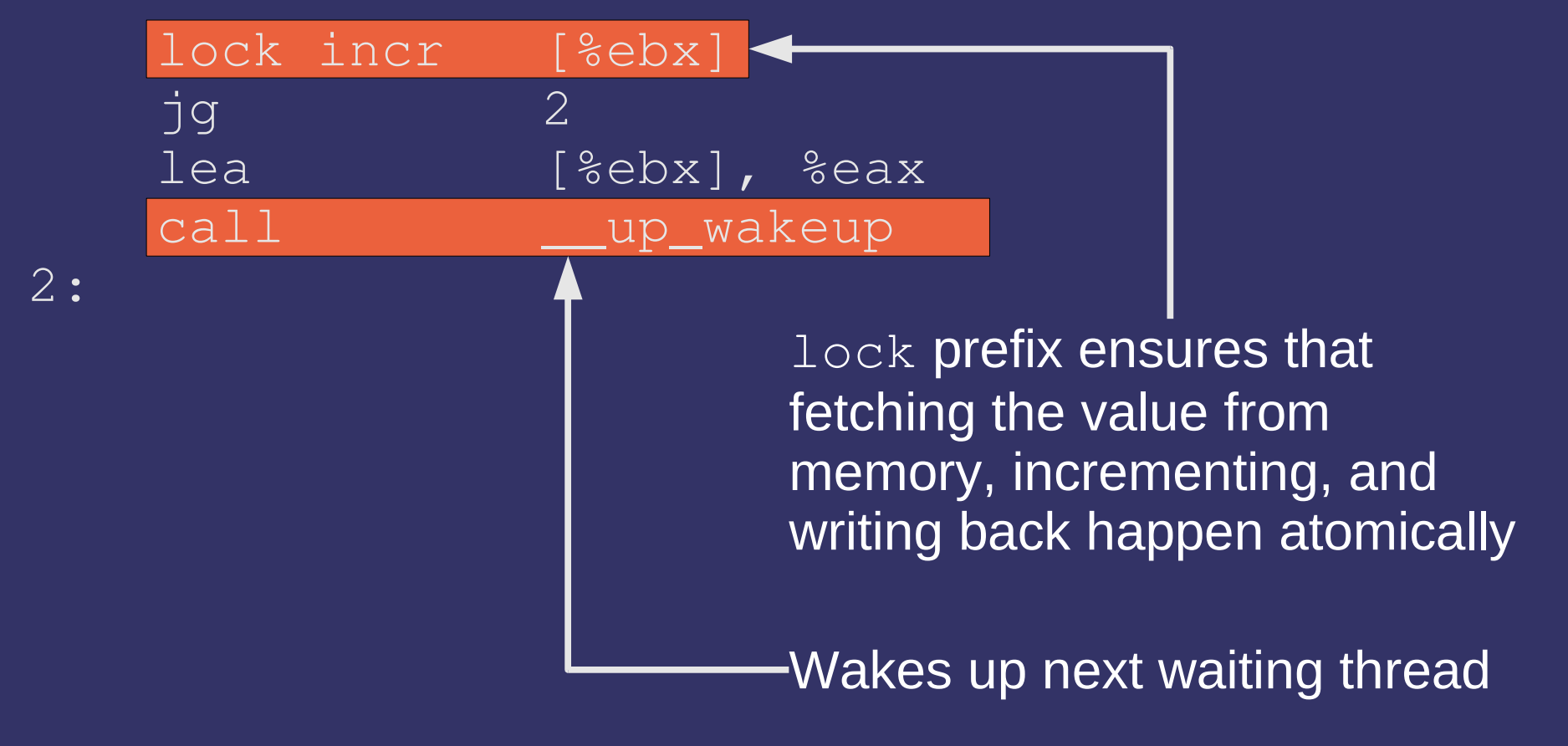

# *Lock*

 $\triangleright$  A lock is essentially a binary semaphore

- A lock is either locked (has a count ≤ zero) or unlocked (has a count of one)
- $\overline{\phantom{a}}$  Lock operations acquire and release are analogous to the semaphore operations  $p$  ad  $v$ 
	- Except that releasing a lock with a count of one is an error
- Also called a *mutex*
	- Short for *mutual exclusion*

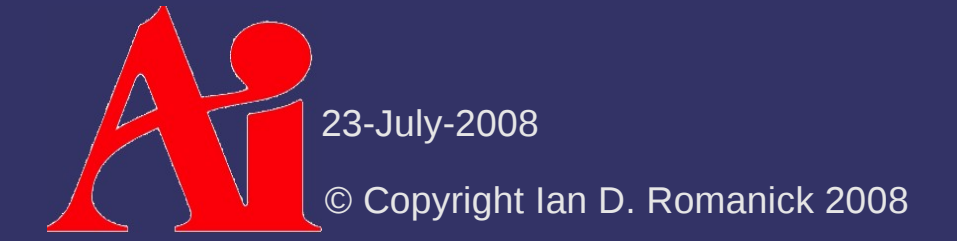

# *Spin-lock*

⇨ Very simple type of lock that doesn't sleep

- Instead of sleeping, it loops testing the variable...waiting for it to change
- Simple spin-lock implementation:

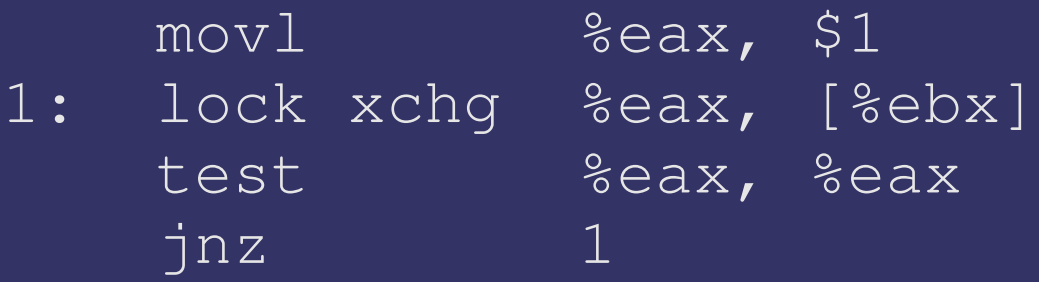

- Doesn't work well on uniprocessor systems
	- Unless the lock is waiting for something to happen in an interrupt

23-July-2008 Hurts performance if the expected wait time is more than 50% of the per-thread time slice

## *Recursive Lock*

⇨ What happens with a simple mutex or spin-lock in the following code?

```
void recursive_func(...)
\{    acquire(l);
         recursive_func(...);
         release(l);
}
```
## *Recursive Lock*

 $\Diamond$  What happens with a simple mutex or spin-lock in the following code?

```
void recursive_func(...)
\left\{ \right\}    acquire(l);
          recursive_func(...);
          release(l);
}
                                              First recursive call will 
                                              block here forever
```
### *Recursive Lock*

- $\Diamond$  Allows the lock's holder to acquire the lock repeatedly
	- Each acquire *must* have a matching release
	- May be more expensive than non-recursive locking primitive

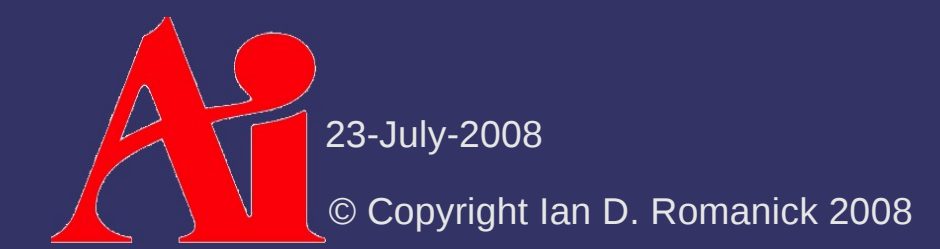

## *Read-Write Lock*

 $\Diamond$  Allows either a single writer or multiple readers access to the critical section

- Called a *shared-exclusive lock* in distributed computing because the lock is either held in shared mode (read) or in exclusive mode (write)
- ⇨ Difficult to implement *well*
	- Obvious implementation may trivially starve either writers (most common) or readers
	- This makes them much more expensive in the presence of reader / writer contention

- $\Diamond$  Condition variables combine the availability of a lock *and* the existence of some condition
	- Three operations exist for condition variables:
		- wait releases lock, waits until condition is signaled, returns with lock held
		- $signal wakes up one waiting thread, returns with lock$ held
		- $\blacksquare$  broadcast  $\blacksquare$  wakes up all waiting threads, returns with lock held

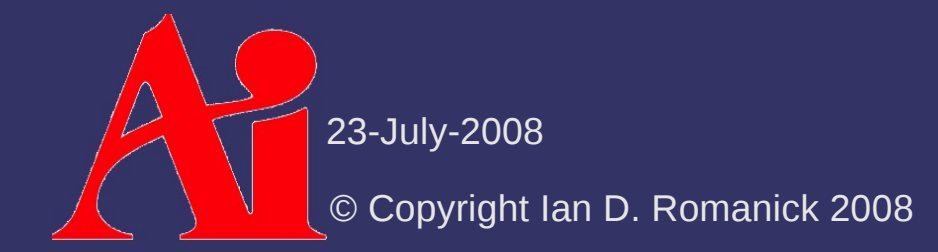

#### $\triangleright$  How is this useful?

- One thread produces data items that will be used by other threads
	- *Consumer* threads want to sleep until data is ready
	- *Producer* threads signal consumers when data is ready
		- Producers may also want to sleep if the communication buffer is full

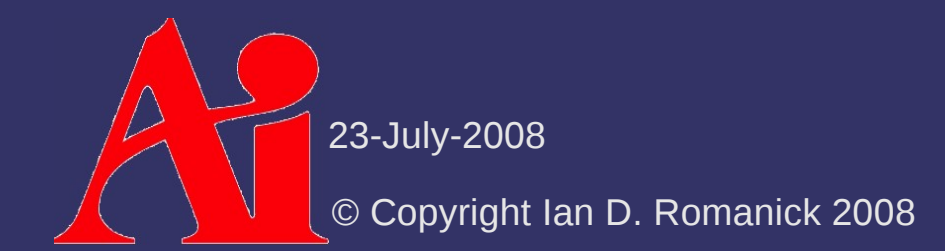

```
© Copyright Ian D. Romanick 2008
              23-July-2008
void producer() {
         while (1) {
           acquiFe(lock);while (data ready) {
                             wait(cond, lock);
           \frac{1}{2} Do something to generate data \frac{1}{2}data ready = true;        signal(cond);
                   release(lock);
void consumer() {
          while (1) {
                   acquire(lock);
                   while (!data_ready) {
                             wait(cond, lock);
           /* Do something with the data */        data_ready = false;
            signal(cond);
                    release(lock);
\left( \begin{array}{c} \end{array} \right)
```
 $\Diamond$  How can a condition variable be implemented?

- Multiple threads need to wait
- $-$  Either one or many threads need to be woken at once
	- Almost like multiple threads need to be in a critical section...
- $\Diamond$  Simplest implementation combines a lock and a semaphore
	- $\overline{z}$  Lock controls a counter for the number of waiting threads
	- Waiting threads queue on the semaphore

```
void wait(cond *cv, lock *l) {
         acquire(cv>lock);
     cv \rightarrow waiting++;    release(cv>lock);
        release(l);
         down(cv>sem);
         acquire(l);
void broadcast(cond *cv) {
         acquire(cv>lock);
     while (cv->waiting) {
                 up(cv>sem);
     cv->waiting = 0;
```

```
    release(cv>lock);
```
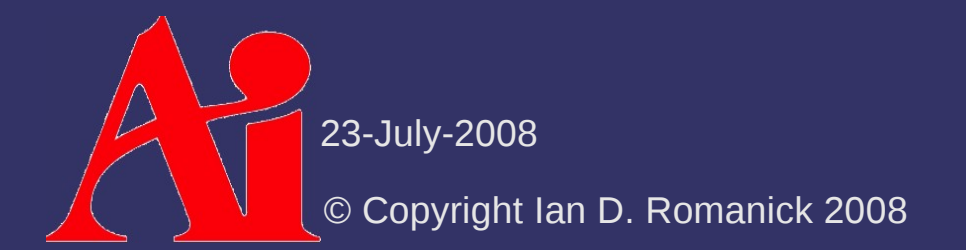

#### *Fence*

 $\Diamond$  Causes all memory operations issued before the fence to complete before any memory operations issued after the fence

- May be called a *memory barrier* or a *memory fence*
- Out-of-order architectures can reorder independent reads and writes
- ⇨ Don't *usually* need to issues fences by hand
	- Synchronization primitives imply fences and prevent the compiler from reordering memory accesses around the synchronization primitive

© Copyright Ian D. Romanick 2008 [http://en.wikipedia.org/wiki/Memory\\_barrier](http://en.wikipedia.org/wiki/Memory_barrier) Wikipedia has good info on the subject:

### *Barrier*

- $\Diamond$  All threads block at a barrier until a certain number of threads have reached the barrier
	- The converse of a counting semaphore
	- Useful for certain parallel structures that we'll examine later...

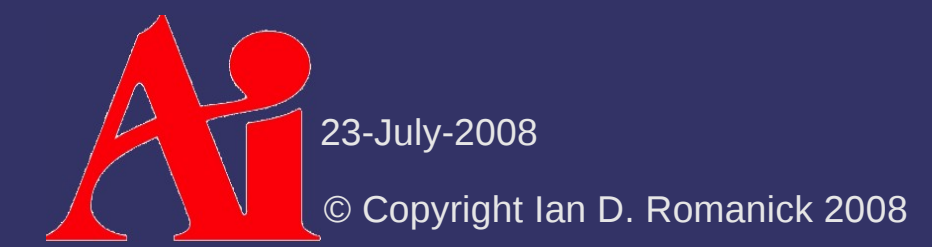

# *Multi-threading on Win32*

- ⇨ Two different interfaces exist
	- Low-level win32 threads
	- Slightly higher-level MFC thread *objects*
		- Really just wrapper classes around win32 threads
- ⇨ We'll use low-level win32 threads this term
	- MFC won't work with SDL, and some of the assignments use SDL

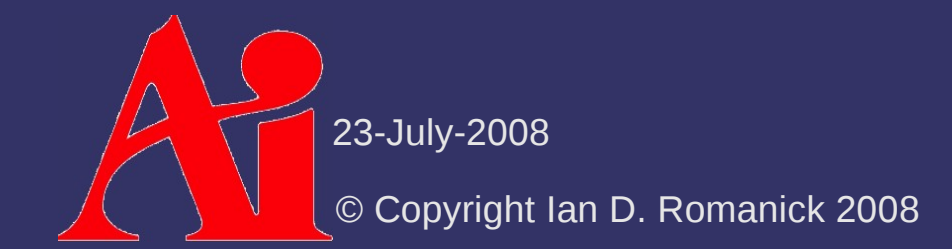

# *Thread Function*

 $\Diamond$  Each thread starts with a function: unsigned \_\_stdcall my\_thread\_func(void \*param);

- $-$  This function is essentially the per-thread main
- param points to arbitrary data passed in by the thread's creator

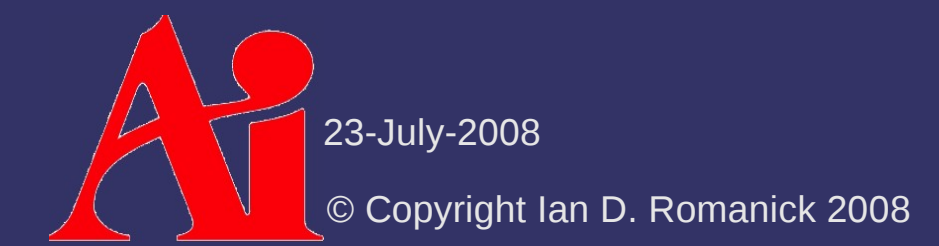

# *Thread Creation*

 $\Diamond$  Several ways to create a new thread HANDLE CreateThread( LPSECURTY ATTRIBUTES thread attributes, SIZE\_T stack\_size, LPTHREAD\_START\_ROUTINE start, void \*parameter, unsigned creation\_flags, unsigned \*thread\_id);

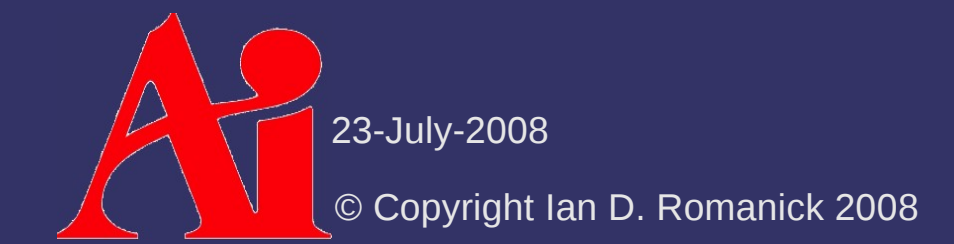

# *Thread Creation*

#### ⇨ Several ways to create a new thread

```
uintptr_t _beginthreadex(
  void *security,
  unsigned stack_size,
  unsigned start(void *),
  void *parameter,
  unsigned creation_flags,
  unsigned *thread_id);
```
- Parameters have same meaning as CreateThread
- start function must be delcared stdcall
- Also configures C run-time support
	- Allows thread to use  $print$ , for example

23-July-2008

# *Thread Creation*

#### ⇨ Several ways to create a new thread

uintptr\_t \_beginthread( void start(void \*), unsigned stack\_size, void \*parameter);

- Much like beginthreadex, but assume default values for most parameters
- start function must be delcared cdecl
- Thread also *cannot* return a value

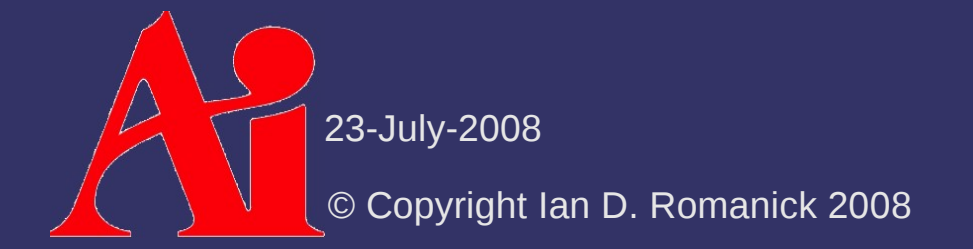

# *Thread Termination*

⇨ Each thread can terminate itself in several ways

- Simply return from the start function passed to the thread creation routine
- Call ExitThread
	- $\blacksquare$  Releases thread resources, cancels pending file I/O, etc.
	- Implicitly called by returning
	- Kills the thread *without* calling destructors, etc.
- Call endthread / endthreadex
	- Works like ExitThread
	- Invokes destructors before terminating

23-July-2008

# *Thread Termination*

- $\Diamond$  Creating thread can force a thread to die by calling TerminateThread
	- Really dangerous!
	- Thread has no chance to clean-up before dying
		- Cannot free memory
		- Cannot close files
		- Cannot release synchronizations objects!!!

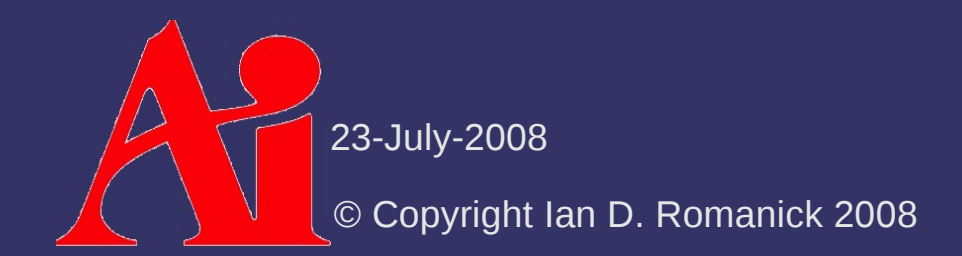

# *Waiting for Threads*

 $\Diamond$  It is possible, and useful, sometimes to wait for a thread to terminate

unsigned WaitForSingleObject( HANDLE hHandle, unsigned milliseconds);

- Returns WAIT\_OBJECT\_0 on success
- $\sim$  WAIT TIMEOUT means the nothing happend in the allotted time
- WAIT FAILED means an error occured
- WAIT\_ABANDONED means the thread owning a mutex terminated before releasing the mutex

23-July-2008

# *Waiting for Threads*

 $\Diamond$  It is possible, and useful, sometimes to wait for a thread to terminate

- unsigned WaitForMultipleObjects( unsigned count, const HANDLE \*handles, BOOL wait\_all unsigned milliseconds);
- Returns WAIT\_OBJECT\_0 + *n* on success
	- *n* is the element of handles that had something happen
- Other return codes the same as WaitForSingleObject

### *Events*

- $\Diamond$  Sends a signal to a thread
	- Event state change with SetEvent and ResetEvent
	- Waiting thread is notified when the event changes from reset to set state
		- This means the thread should reset manual\_reset events after receiving

```
HANDLE CreateEvent(
```
LPSECURTY\_ATTRIBUTES thread\_attributes,

BOOL manual\_reset

BOOL initial\_state

LPCTSTR name);

BOOL SetEvent(HANDLE event);

BOOL ResetEvent(HANDLE event);

23-July-2008

# *Semaphores*

#### $\Diamond$  Dijkstra-style counting semaphore

HANDLE CreateSemaphore( LPSECURTY ATTRIBUTES thread\_attributes, unsigned initial\_count, unsigned maximum\_count, LPCTSTR name);

- Semaphores are named, and can be opened in other processes

HANDLE OpenSemaphore( unsigned desired\_access, BOOL inherit\_handle, LPCTSTR name);

23-July-2008

## *Semaphores*

⇨ Semaphores have handles, and re-use WaitForSingleObject and WaitForMultipleObjects

- $-$  A successful wait is a "p" operation on the semaphore
- $\blacksquare$  The "v" operation is ReleaseSemaphore

BOOL ReleaseSemaphore( HANDLE semaphore, unsigned release\_count, unsigned \*previous\_count);

### *Mutexes*

- $\Diamond$  Mutexes work just like semaphores, but are binary instead of counting
	- Use CreateMutex to create
	- Use OpenMutex to open
	- Use ReleaseMutex to release
	- Win32 mutexes are recursive

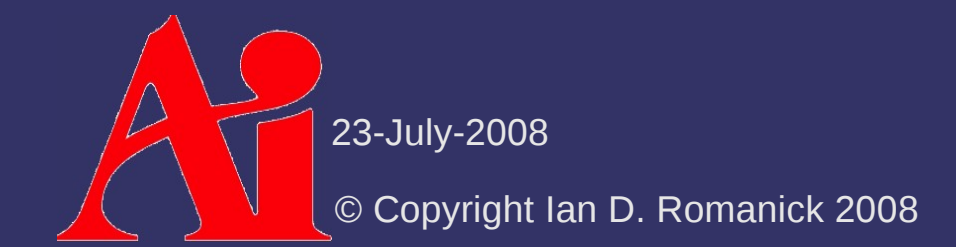

## *Critical Sections*

⇨ Critical sections look more like traditional locks

- Unlike mutexes, critical sections are *not* fair
- Win32 critical sections are recursive
- Critical sections must be initialized before use

void InitializeCriticalSection( LPCRITICAL\_SECTION crit\_sect);

- Acquire the "lock" with EnterCriticalSection

void EnterCriticalSection( LPCRITICAL\_SECTION crit\_sect);

- Non-blocking acquire returns false if lock cannot be acquired

IPCRINTIONAL\_SECTION crit\_sect); BOOL TryEnterCriticalSection(

# *Critical Sections*

⇨ Critical sections look more like traditional locks

- Release lock with ReleaseCriticalSection

void LeaveCriticalSection( LPCRITICAL\_SECTION crit\_sect);

- Destroy lock with DeleteCriticalSection

void DeleteCriticalSection( LPCRITICAL\_SECTION crit\_sect);

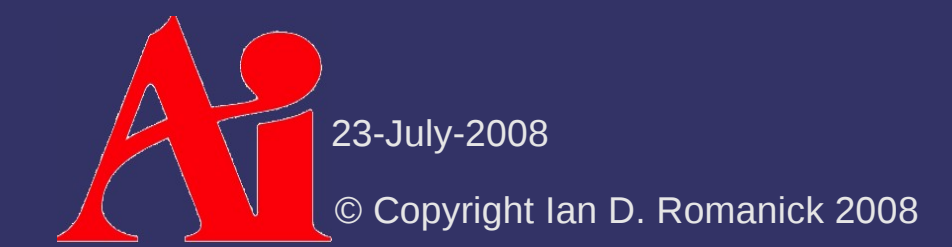

# *Kernel Object vs. Per-process Object*

 $\Diamond$  Semaphores and mutexes are kernel objects

- Can be used to synchronize across process boundaries
- $-$  Each operation has to go into the kernel
	- Expensive!
- Multi-threaded, single process programs should prefer critical sections instead
	- $-$  Assuming the lack of fairness is acceptable

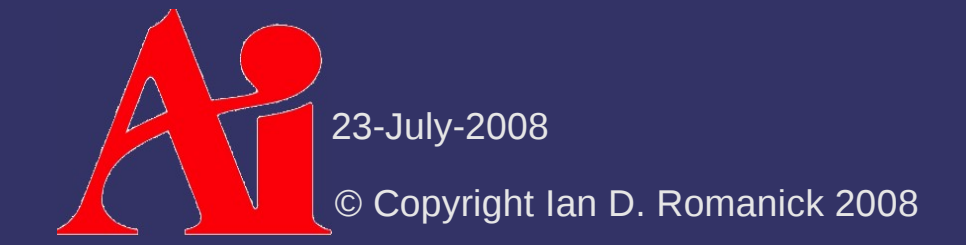

- ⇨ Windows only has *native* condition variables on Vista
	- In some cases events might be sufficient
	- $-$  In other cases a custom condition variable implementation must be created
		- Can use the "simple" implementation from earlier in the presentation
		- More efficient, complex implementations exist...see:
			- <http://www.cs.wustl.edu/~schmidt/win32-cv-1.html>
			- Search for "lock-free win32 condvar" messages by SenderX

## *Next week...*

- $\overline{Q}$ uiz #1
- $\Diamond$  Program decomposition
	- Task decomposition
	- Data decomposition
	- Data flow decomposition
- $\Diamond$  Parallel algorithm structure patterns
	- Task-level parallelism
	- Divide and conquer
	- Geometric decomposition
		- **Pipeline**

#### $\geqslant \frac{1}{2}$   $\forall$  ave from

# *Legal Statement*

This work represents the view of the authors and does not necessarily represent the view of Intel or the Art Institute of Portland.

OpenGL is a trademark of Silicon Graphics, Inc. in the United States, other countries, or both.

Khronos and OpenGL ES are trademarks of the Khronos Group.

Other company, product, and service names may be trademarks or service marks of others.

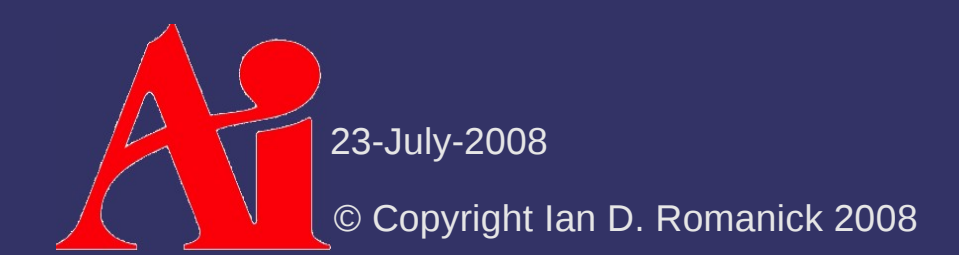